**Teil 3**

# **CT - A P I 1.1**

#### Anwendungsunabhängiges **C**ard**T**erminal **A**pplication **P**rogramming **I**nterface für Chipkartenanwendungen

- Dieses Dokument ist urheberrechtlich geschützt -

**MKT-Version 1.0**

 **15.04.1999**

Autoren: **Deutsche Telekom** AG / PZ Telesec **GMD** - Forschungszentrum Informationstechnik GmbH *TÜV* Informationstechnik GmbH *TELETRUST* Deutschland e.V. Stand: 14.10.1998

Die unveränderte Weitergabe (Vervielfältigung) des Dokuments an Dritte ist ausdrücklich erlaubt. Eine Abänderung oder Ergänzung ist nicht gestattet. Alle weiteren Rechte vorbehalten, einschließlich dem Recht zur Anmeldung von Patenten und sonstigen gewerblichen Schutzrechten. Gewährleistung und Haftung sind ausgeschlossen.

#### **Inhalt**

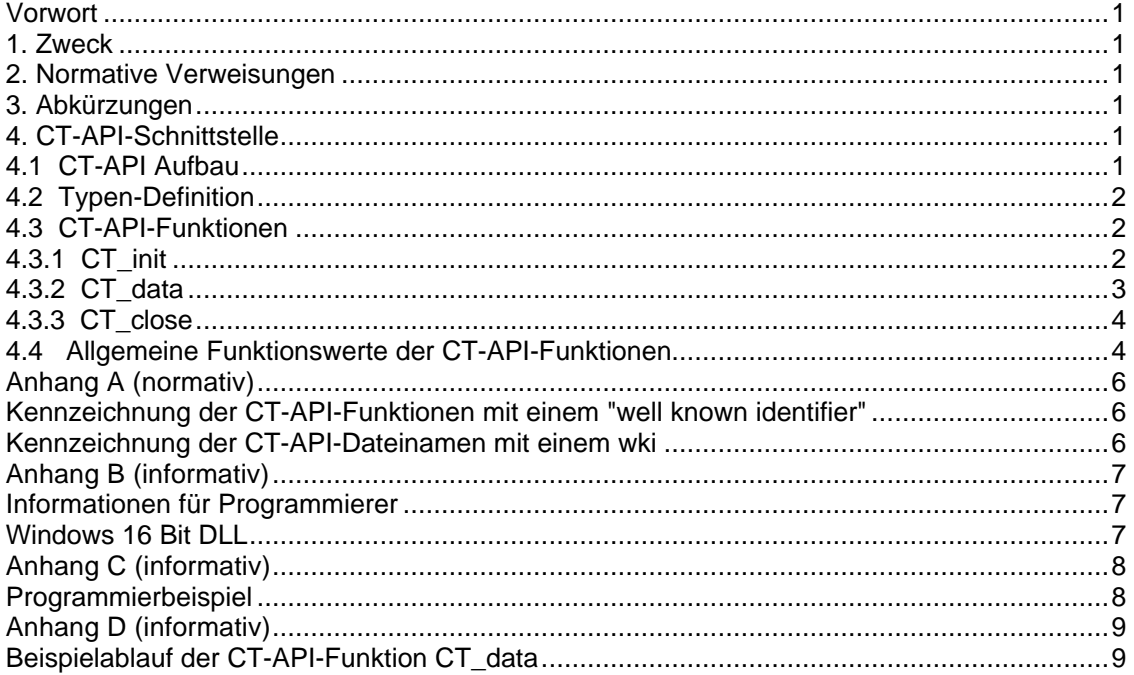

#### *Autoren (Ansprechpartner) :*

**Deutsche Telekom AG** / PZ Telesec B. Kowalski, R. Moos<br>Untere Industriestr. 20 Tel.: (0271) 708-1600. Untere Industriestr. 20 Tel.: (0271) 708-1600, Fax: -1625<br>57250 Netphen E-Mail: rainer.moos@telekom.de

**TÜV** Informationstechnik GmbH J. Atrott, Dr. R. Baumgart D 57074 Siegen **E-Mail:** j.atrott@tuvit.cubis.de

**TELETRUST** Deutschland e.V. Geschäftsstelle Prof. Dr. H. Reimer<br>Fichendorffstrasse 16 **Prof. 1998** Tel.: (0361) 346053 Eichendorffstrasse 16<br>
Eichendorffstrasse 16 Tel.: (0361) 3460531, Fax.: 3453957<br>
D 99096 Frfurt F-Mail: teletrust@t-online.de

#### *Adressen:*

**RID German National Registration Authority c/o GMD** B. Struif<br>
Rheinstr. 75 **B. Struif** Rheinstr. 75 **Tel.: (06151) 869-206, Fax:-224**<br>64295 Darmstadt **E-Mail: bruno.struif@darmstadt**.

E-Mail: rainer.moos@telekom.de http://www.telesec.de

**GMD** L. Eckstein, B. Struif Rheinstrasse 75 Tel.: (06151) 869-205, Fax: -224 D 64295 Darmstadt E-Mail: levona.eckstein@darmstadt.gmd.de http://www.darmstadt.gmd.de

Leimbachstr. 227 Tel.: (0271) 2278-192, Fax: -197 http://www.tuvit.de

> E-Mail: teletrust@t-online.de http://www.teletrust.de

64295 Darmstadt E-Mail: bruno.struif@darmstadt.gmd.de

#### **Vorwort**

Die Version CT-API 1.1 ist funktionell kompatibel zum CT-API vom 29.10.1993. Folgende Änderungen wurden durchgeführt:

- ? *Ergänzung / Änderung von dad / sad-Adressen*
- ? *Einfügung einer Typen-Definition*
- ? *Änderung der ctn und pn Parameter auf 16 bit Format*
- ? *Änderung der lenr und response Parameter bei CT\_data*
- ? *Erweiterung der Error-Returncodes*
- ? *Hinzufügung eines "well known identifiers" zur gleichzeitigen Nutzung verschiedener CT-API-Libraries und verschiedener CT-API-Dateien diverser Hersteller*
- ? *Überarbeitung der Texte und der Darstellungen*
- ? *Erweiterung des Autorenteams*

#### **1. Zweck**

Diese Spezifikation beschreibt die anwendungsunabhängigen Kartenterminal (CardTerminal)-Funktionen, die benötigt werden, um auf einfache Weise das Handling und die Kommunikation mit Chipkarten realisieren zu können.

Die CT-API-Funktionen sind so konstruiert, daß

- ? Speicher- und Prozessor-Chipkarten verwendet,
- ? die zur Steuerung des Kartenterminals nötigen Kommandos übergeben werden und
- Kartenterminals unabhängig vom Anschluß (Port) angesprochen werden können.

An der CT-API-Schnittstelle ist nicht sichtbar, ob das CardTerminal als Einbauversion oder als externes Endgerät vorliegt.

Die CT-API Software sollte vom CT-Hersteller für die Systemumgebungen bereitgestellt werden, die für den Einsatz des betreffenden CT relevant sind.

#### **2. Normative Verweisungen**

ISO 3166-1: 1997 (5th edition) Codes for the representation of names of countries and their subdivisions – Part 1

ISO/IEC 7816-3: 1997 (2nd edition)

Identifikation cards - Integrated circuit(s) cards with contacts

Part 3 - Electronic signals and transmisson protocols

ISO/IEC 7816-4: 1995

Identification cards - Integrated circuit(s) cards with contacts

Part 4 - Interindustry commands for interchange

#### **3. Abkürzungen**

- API Application Programming Interface
- CT Card Terminal
- ctn Card Terminal Number
- CTM Card Terminal Manufacturer
- dad Destination ADdress
- ICC Integrated Circuit(s) Card
- HTSI Host Transport Service Interface
- lenc LENgth Command
- lenr LENgth Response
- pn Port Number
- res RESult of function
- RFU Reserved for Future Use
- RID Registered appl. provider IDentifier
- sad Source ADdress
- wki Well Known Identifier

#### **4. CT-API-Schnittstelle**

#### **4.1 CT-API Aufbau**

Die CT-API-Funktionen werden von einem sogenannten HTSI-Modul (Host-Transport-Service-Interface) erbracht. Die Einordnung eines HTSI-Moduls in seine Systemumgebung zeigt Abb. 1.

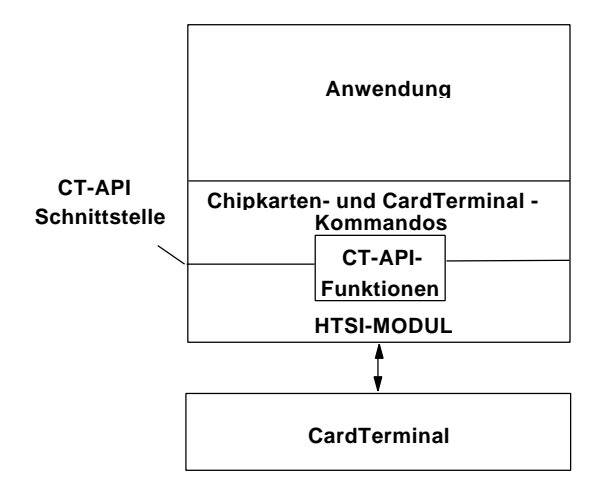

*Abb. 1: Die Einordnung eines HTSI-Moduls in seine Systemumgebung*

### **4.2 Typen-Definition**

Das CT-API verwendet Funktionen, deren Parameter und Funktionsergebnisse in folgender Notation beschrieben werden.

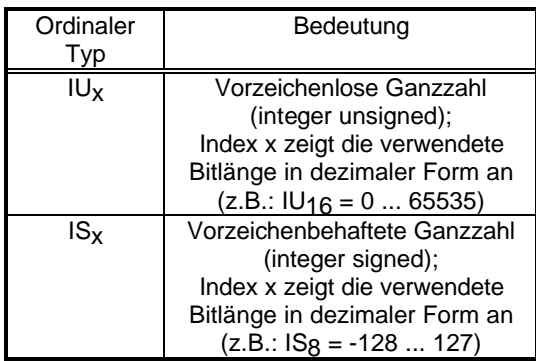

*Tab.1:Typen-Notation*

### **4.3 CT-API-Funktionen**

Das CT -API umfaßt folgende Funktionen, die von einem HTSI-Modul bereitgestellt werden.

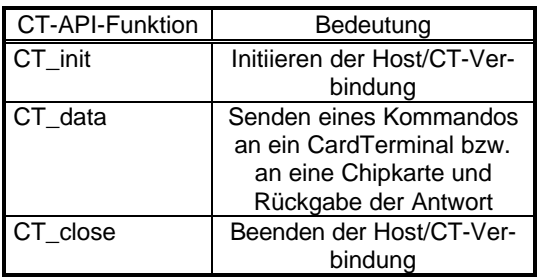

#### *Tab. 2: CT-API-Funktionen*

Kann eine Funktion ordnungsgemäß ausgeführt werden, wird als Funktionswert 0 zurückgeliefert, ansonsten zeigt ein negativer Funktionswert die Fehlerursache an. Diese Funktionswerte sind für alle CT-API-Funktionen im Abschnitt 4.4 aufgeführt.

Normative und informative Einzelheiten zur Nutzung der CT-API-Funktionen sind im Anhang B bzw. Anhang C beschrieben.

Die CT-API-Funktionen sind aus Kompatibilitätsgründen in jeder Implementation gleichnamig zu benennen und mit gleichen Parametern zu versehen.

Zusätzlich ist für den Fall der gleichzeitigen Verwendung mehrerer CT-API-Libraries in einem Anwendungssystem eine CT-API-Library mit "well known identifier" (siehe Anhang A) bereitzustellen.

#### **4.3.1 CT\_init**

Mit der Funktion CT init wird die zur Kommunikation benötigte Host-Schnittstelle (bei MS-DOS z.B. COM1: oder COM2:, bei UNIX z.B. ttya oder ttyb) ausgewählt, an welcher das CardTerminal angeschlossen ist, wobei automatisch die Defaultwerte für die Kommunikation eingestellt werden. Die CT\_init-Funktion muß vor Beginn der Kommunikation mit dem CardTerminal und der Chipkarte aufgerufen werden. Gleichzeitig wird dabei dem betreffenden CardTerminal eine eindeutige logische Adresse in Form einer, vom Programmierer frei wählbaren, CardTerminal-Number (ctn) zugeordnet. Zusätzlich wird eine Port-Number (pn) verwendet. Sie bezeichnet die physikalische Schnittstelle, über die das betreffende CardTerminal angesteuert wird.

Die Zuordnung bzw. das Zuordnungsprinzip von Port-Number zu physikalischer Schnittstelle ist nicht verbindlich vorgegeben und ist der Dokumentation des Herstellers zu entnehmen. Ein CardTerminal-Hersteller kann z.B. einer Tastaturschnittstelle die Port-Number 1 zuweisen, ein anderer Hersteller aber die Port-Number 1 für den Ausgang 1 eines 8-Bit breiten I/O-Ports oder für die serielle Schnittstelle COM1 eines Personal Computers verwenden.

Das Anwendungsprogramm kann diese unterschiedlichen Port-Ausprägungen trotzdem jeweils mit CardTerminal Number 1 und Port-Number 1 ansprechen, falls die entsprechende API-Library des Herstellers dazugebunden wird. Die entsprechenden Module im Anwendungsprogramm brauchen somit nicht modifiziert zu werden.

Funktion:

#### **CT\_init (ctn, pn)**

Funktionsparameter:

| Parame- | Parametertyp | Bedeutung              |
|---------|--------------|------------------------|
| tername |              |                        |
| ctn     | Eingabepara- | Logische Card-         |
|         | meter, Typ   | <b>Terminal Number</b> |
|         | $IU_{16}$    |                        |
| pn      | Eingabepara- | Port Number der        |
|         | meter, Typ   | physikalischen         |
|         | IUIa         | Schnittstelle          |

*Tab. 3: Parameter zu CT\_init*

Funktionswerte:

| Parametertyp                       | Bedeutung                          |
|------------------------------------|------------------------------------|
| Rückgabepa-<br>rameter, Typ<br>lSo | Funktionswerte<br>s. Abschnitt 4.4 |

*Tab. 4: Funktionswerte zu CT\_init*

#### **4.3.2 CT\_data**

Die Funktion CT\_data dient dem Senden von Chipkarten- bzw. CardTerminal-Kommandos und liefert die Antwort auf das Kommando an das aufrufende Programm zurück.

Funktion:

**CT\_data (ctn, dad, sad, lenc, command, lenr, response)**

Funktionsparameter:

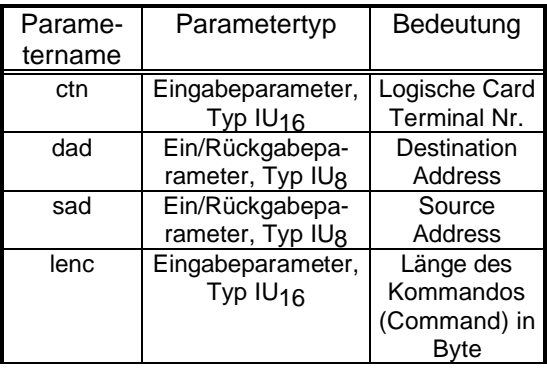

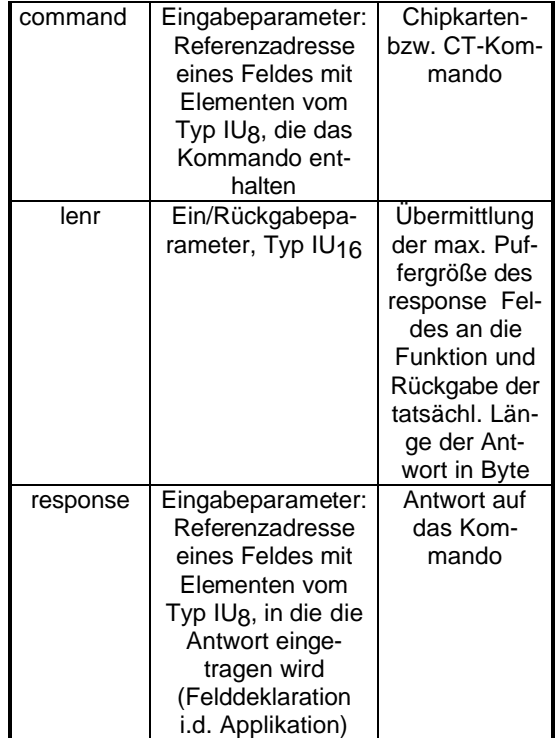

#### *Tab. 5: Parameter zu CT\_data*

Bei Aufruf der Funktion CT\_data steht in der Regel bei Source-Address der Adresswert für "Host". Bei bestimmten Anwendungen kann jedoch hier der Adresswert für "Remote Host" auftreten. Als Destination Address tritt bei CT-Kommandos der Adresswert für das CardTerminal auf und bei ICC-Kommandos ein Adresswert für die Chipkarte. Da ein Kartenterminal mehrere Chipkarten-Schnittstellen besitzen kann, ist in der Destination Address der Adresswert für die betreffende Chipkarte anzugeben. Bei Rückgabe der Antwort durch die aufgerufene Funktion werden auch die Werte in den Parametern dad und sad, entsprechend von Empfänger und Sender, gesetzt.

Tab. 6 und 7 zeigen die bisher festgelegten Adresswerte.

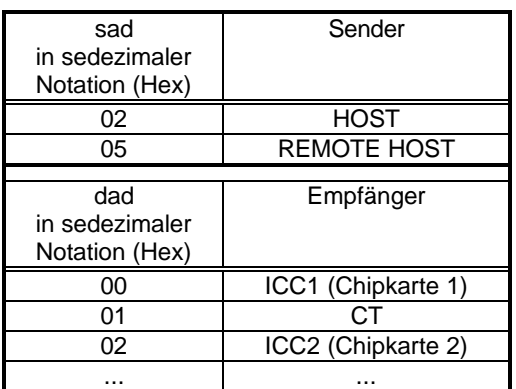

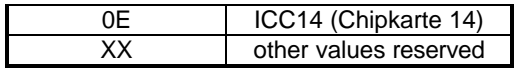

*Tab. 6: sad- und dad-Werte beim Senden von command*

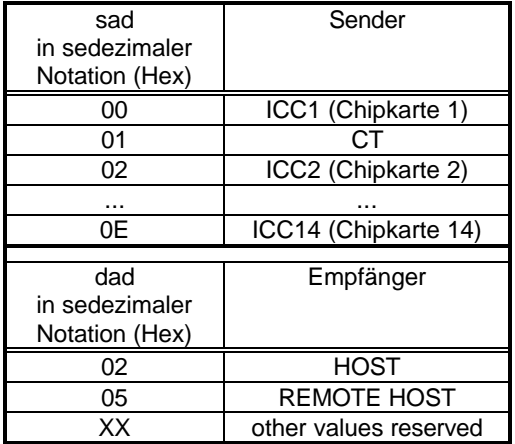

*Tab. 7: sad- und dad-Werte beim Empfangen von response*

Funktionswerte:

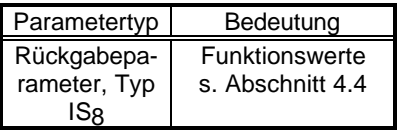

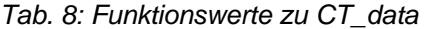

#### **Nutzungshinweise:**

#### **a) CardTerminal-Kommandos**

Die CT\_data-Funktion erlaubt sowohl die Benutzung standardisierter bzw. hersteller-neutraler CT-Kommandos (interindustry-commands) als auch die Verwendung herstellerspezifischer CT-Kommandos.

#### **b) Kommandos an Speicherchipkarten**

Unterstützt das Kartenterminal die Kommunikation mit Speicherchipkarten, dann ist ein Kommando entsprechend den dafür vorgesehenen Konventionen zu übergeben (z.B. als interindustry command, falls eine entsprechende Umsetzungsfunktion auf Chip-spezifische Kommandos vorhanden ist).

#### **c) Kommandos an Prozessorchipkarten**

Kommandos an Prozessorchipkarten werden grundsätzlich transparent (d.h. ohne jegliche Änderung) zur Chipkarte durchgereicht. Implementationsabhängiger Overhead (z.B. Sicherungsprotokoll) wird automatisch hinzugefügt.

Abb. 1 im Anhang D zeigt am Beispiel eines CardTerminals die Ausführung eines Chipkartenkommandos für Prozessorchipkarten mit Hilfe der CT-API-Funktion CT\_data.

#### **4.3.3 CT\_close**

Die Funktion CT\_close bildet das Äquivalent zur Funktion CT\_init. Sie beendet die Kommunikation zum jeweiligen CardTerminal, welches mit CT\_init einer logischen CardTerminal Number zugewiesen wurde. Die Funktion muß vor Ende des Programms aufgerufen werden, um ggf. belegte Resourcen freizugeben.

Funktion:

#### **CT\_close (ctn)**

Funktionsparameter:

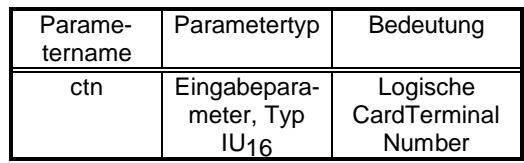

*Tab. 9: Parameter zu CT\_close*

Funktionswerte:

| Parametertyp                       | Bedeutung                          |
|------------------------------------|------------------------------------|
| Rückgabepa-<br>rameter, Typ<br>ISo | Funktionswerte<br>s. Abschnitt 4.4 |

*Tab. 10: Funktionswerte zu CT\_close*

#### **4.4 Allgemeine Funktionswerte der CT-API-Funktionen**

Die CT-API-Funktionen geben die in Tab. 11 aufgeführten Funktionswerte zurück. Funktionswerte sind generell vom Typ IS8.

Returncodes sollen, sofern es die verwendete Programmiersprache unterstützt, in Form von<br>globalen, typisierten Konstanten ("OK". typisierten Konstanten ("OK", "ERR\_INVALID", u.s.w.) implementiert werden.

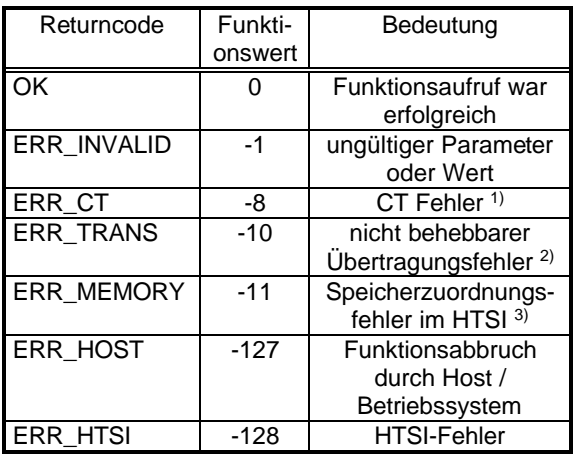

*Tab. 11: Funktionswerte der CT-API-Funktionen*

1) Auf das CT kann temporär nicht zugegriffen werden (Bearbeitung anderer oder interner Prozesse). Problem kann anwendungstechnisch gelöst werden.

2) Übertragungsfehler im Sinne von mechanischen, elektrischen und protokolltechnischen Ausfällen; Neuinitialisierung des CT erforderlich.

3) Hier wird signalisiert, daß ein Speicherzuordnungsfehler aufgetreten ist (z.B. wenn die Datenmenge größer ist als der zur Verfügung gestellte Puffer).

Folgereaktionen auf Fehlerfälle sind in Abstimmung mit den Empfehlungen der HTSI-Hersteller zu implementieren.

### **Anhang A (normativ)**

#### **Kennzeichnung der CT-API-Funktionen mit einem "well known identifier"**

In einer Entwicklungsumgebung, in der die Funktionen der verschiedenen CT-API-Libraries genau identifizierbar sein müssen, sind die Funktionsnamen um einen "well known identifier (wki)" zu erweitern. Der wki besteht aus

- der CardTerminal Manufacturer Id (CTM
- Id, 5 Byte) und
- der HTSI Id (2 Byte).

Die CT-API-Funktionen haben somit die Form

#### **CTxxxxxyy\_init CTxxxxxyy\_data CTxxxxxyy\_close**

wobei xxxxx die CTM Id und yy die HTSI Id darstellen. Die CTM Id wird in Abstimmung mit dem CT-Hersteller von der RID German National Registration Authority vergeben und registriert. Sie besteht aus einem 2-Byte langen country code in alpha-Codierung entsprechend ISO 3166 (z.B. DE für Deutschland) und einer 3-Byte langen alphanumerischen Herstellerkennung. Die HTSI Id wird vom CT-Hersteller vergeben.

Abb. 1 zeigt am Beispiel eines Anwendungssystems mit zwei CT-API-Libraries und zwei Kartenterminals das generelle Konstruktionsprinzip.

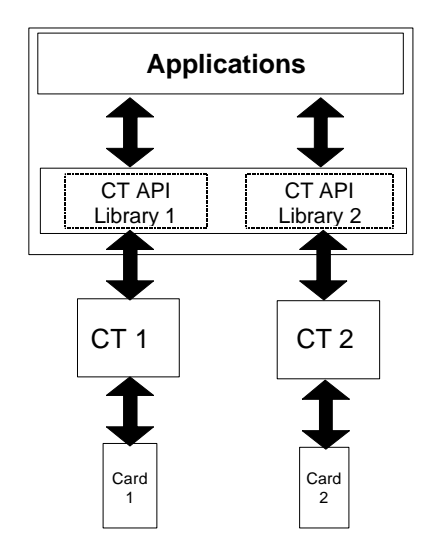

*Abb. 1: Anwendungsystem mit zwei unterschiedlichen CT-API-Libraries und zwei unterschiedlichen Kartenterminals.*

#### **Kennzeichnung der CT-API-Dateinamen mit einem wki**

Falls es erforderlich ist, firmenspezifische Software signifikant unterscheiden zu können (Dynamic Link Libraries, Systemtreiber u.ä.), ist es notwendig, Dateinamen ebenfalls mit einem wki auszustatten. Der wki besteht in diesem Fall aus

- der CardTerminal Manufacturer Id (CTM Id, 3 Byte) und

- dem individuellen Teil (0-3 Byte).

Die CT-API-Dateinamen haben somit die Form

#### **ctxxx[yyy]**

wobei xxx die CTM Id und yyy den individuellen Teil darstellen.

Die CTM Id wird in Abstimmung mit dem CT-Hersteller ebenfalls von der RID German National Registration Authority vergeben und registriert. Sie besteht aus einer 3-Byte langen alphanumerischen Herstellerkennung. Der individuelle Teil ist optional und kann vom CT-Hersteller frei gewählt werden.

## **Anhang B (informativ)**

## **Informationen für Programmierer**

### **Windows 16 Bit DLL**

Die Funktionen müssen in Pascal-Konvention und mit "far"-Aufruf deklariert werden. Ebenfalls müssen Parameter zur Übergabe von Zeigern als "far" deklariert werden.

### **Anhang C (informativ)**

### **Programmierbeispiel**

Das folgende Beispiel zeigt den Gebrauch der CT-API-Funktionen unter der Verwendung von ANSI  $\mathcal{C}$ 

#include <stdio.h> #include <conio.h> #include "ct\_api.h" #define MAXMEM 1000 int main(void) { unsigned char sad, dad;  $\frac{1}{2}$  /\* source/destination address,\*/ /\* als Byte deklariert \*/ unsigned char command[300];  $\mu$  Feld für Kommandotext mit max. 300 Zeichen Länge \*/ unsigned char response [MAXMEM]; /\* Feld für Antwort der Funktion hier: max 1000 Zeichen \*/ unsigned short int ctn, lenr;  $\frac{1}{2}$  /\* card terminal number, Länge der Antwort \*/ char res; /\* Funktions(rückgabe)wert \*/ ctn=1; /\*Card Terminal 1\*/ /\* logische Terminal-Nummer 1 und Port COM2 auswählen (herstellerabhängig!)\*/ if  $(CT\_init(ctn,2)$  != OK) return(1);  $/$ \* falls Returncode nicht OK, PRG beenden \*/ /\* CT-Kommando REQUEST ICC (20 12 01 00 00 ) aufbauen und senden \*/ printf ("\nBitte Karte einlegen und eine Taste drücken!\n"); getch ();  $sad=2$ :  $/* source = Host */$  $d$ ad=1;  $\frac{d}{dx}$  /\* destination = Card Terminal  $\frac{d}{dx}$ lenr=MAXMEM; /\* maximale Länge der Antwort als Info an die Funktion \*/ command[0]=0x20;  $/*$  CLA  $*/$ command[1]=0x12; /\* INS \*/ command[2]=0x01;  $/$ \* P1 \*/<br>command[3]=0x00;  $/$ \* P2 \*/ command[3]=0x00;  $/$ \* P2 \*<br>command[4]=0x00;  $/$ \* L \*/  $command [4] = 0 \times 00;$ /\* Funktion (CT\_data) aufrufen \*/ res=CT\_data (ctn,&dad,&sad,5,command,&lenr,response); /\* Fehlerbehandlung hier nicht beschrieben \*/ ... /\* nach Auswerfen der Karte mit CT-Kommando EJECT ICC \*/ res=CT\_close(ctn); return(0); | }

## **Anhang D (informativ)**

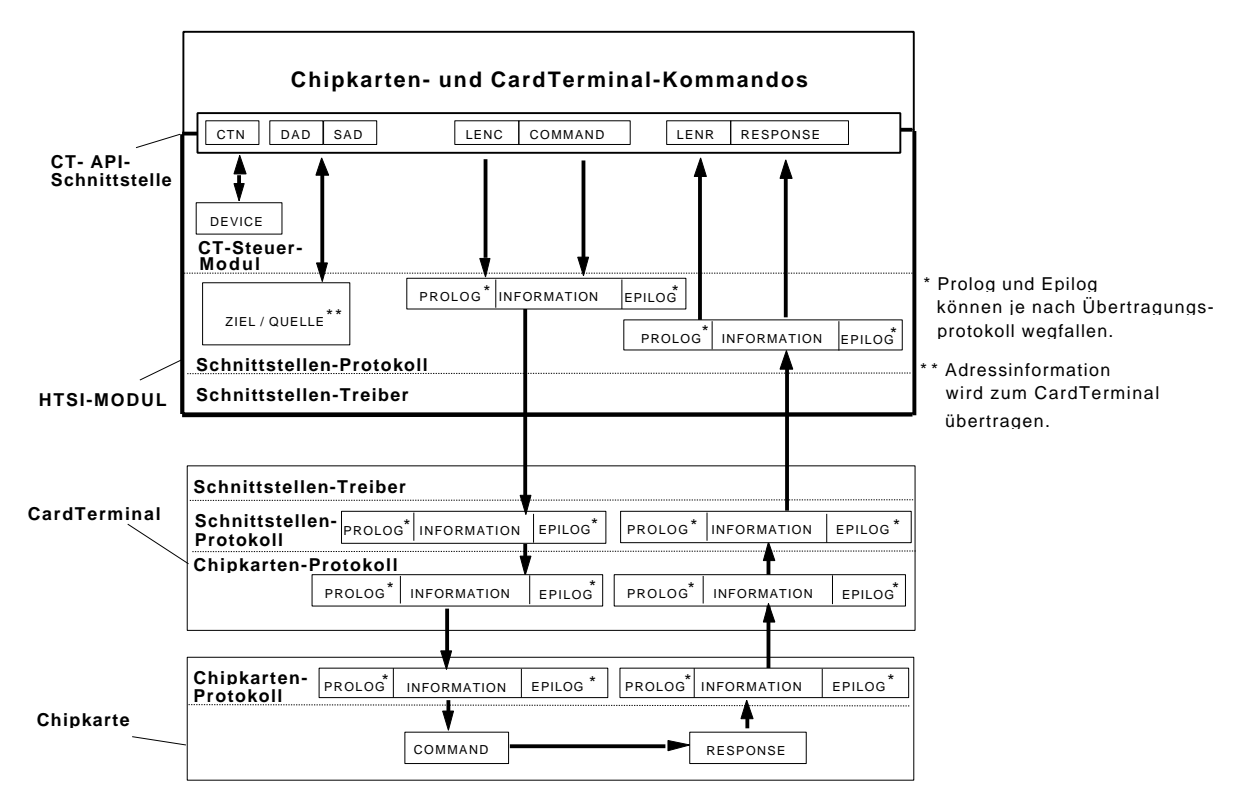

### **Beispielablauf der CT-API-Funktion CT\_data**

*Abb. 1: Beispiel für den Ablauf der CT-API-Funktion CT\_data. Andere Implementationen können von dieser Grafik abweichen.*